**Adobe Photoshop 2021 (Version 22.4.1) Crack Patch Full Product Key Free [32|64bit]**

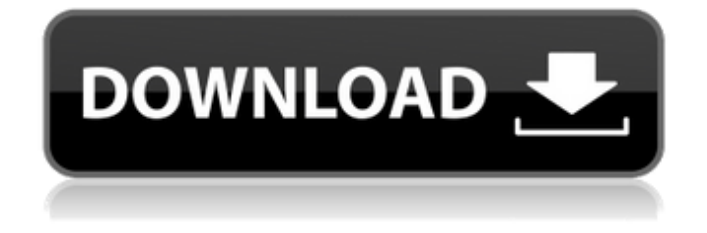

**Adobe Photoshop 2021 (Version 22.4.1) Crack + Product Key Full**

# Tips and Tricks This is a quick guide to the best techniques and tips that will help you to become a Photoshop master.

**Adobe Photoshop 2021 (Version 22.4.1) Crack+ With Keygen Download**

Photoshop can be a confusing program to use when just starting out. You need a basic understanding of how it works before you can begin to have fun with Photoshop's powerful features. Here is a quick tutorial on how to learn Photoshop. All images were created on Photoshop CC, all preferences are in the standard Photoshop settings. Create A New Image Create a new image

at 800 x 600 pixels on a black background, save it as JPEG and save it to your computer. Photoshop CS6 Go to the top left button menu and click "File". Then click "New" and you will see the "New Document" window. Photoshop CS6 Select "Photoshop" from the "Save As" window. Choose "JPEG" from the "File type" list. Uncheck "Set as Default." Click "Open." If you're using Photoshop

Elements, the process is similar but is a little different. Create A New Image Open "File" and then "New." Select "Photoshop Elements" from the "Save as" window. Choose "JPEG" from the "File type" list. Uncheck "Set as Default." Click "OK" and you're done! Create An Image Using The Clone Stamp Tool The first thing you will do is use the "Clone Stamp Tool" to remove the background.

You can use the following technique with any tool, you just have to add a text label

or a piece of paper as a background for reference: Go to the "Window" menu and select "Select" or the "Select All" button.

Photoshop CS6 Open the "Clone Stamp Tool" by clicking the arrow in the tool window. Pick a font or a symbol for your text. Be sure to select one that fits. Photoshop CS6 On the top

left of your screen, click on "Align" and select "Align to Selection." Click "OK" When you are finished adding your text, click "None" under the "Color" menu in the tool window 388ed7b0c7

Breakfast For those who like to skip breakfast, there are plenty of food options in the SunHaus Bakery. Breakfast is served from 7 to 10. There are a few options to choose from: Homemade, Cereal: Pieces of random cereals mixed with milk, Omelette: Omelette with some unusual fillings, Muesli: Muesli, Scrambled Eggs: Pan-fried eggs and a

## pan side of cheese, Buttery Oatmeal: The most satisfying option! You won't be able to miss it. All the ingredients are mixed together in a bowl and baked until fluffy and delicious. If you're a fan of porridge, this would be your best option. Serving Options We offer two sizes of the omelettes: small and large. You can choose between the scrambled or cold eggs. Breakfast served is from 7

to 10. Afternoon Tea Afternoon tea is served between 11:30 to 15. We also have an assortment of sandwiches and different drinks to choose from. Happy Hour Our Happy Hour is from 12:00 to 16:00 We offer a variety of drinks such as coffees, beers, and beers, sangria, and wine. The drinks are cheaper than the rest of the day. Sunday Brunch Sunday brunch is served from 11:30 to 17. We

offer many delicious options for brunch: Our Belgian waffles with fresh berries, whipped cream and maple syrup. Scrambled egg (omelette) with cheese and mushrooms Soft-boiled egg Sausage and peppers French toast Onion rings Omelette with cheese, mushrooms, and beans Pancakes Banana with chocolate chips More varieties of French toast and Belgian waffles are available

## as well. In the SunHaus Bakery, we offer a glutenfree version of our menu. We also have gluten-free options available at the bar. If you have any questions, please don't hesitate to ask us. The SunHaus Bakery in Jacksonville, FL is located at 590 West Beach Boulevard, 755-425-1415. First and foremost, we serve delicious food. However, we go above

**What's New in the Adobe Photoshop 2021 (Version 22.4.1)?**

# This summer, I took time to visit the northeast and see the one area of the Northeast that I have only been to once before (let's face it, Northeast Philly has not been my hangout ever since I graduated high school) in 2009. With time, it became clear that this trip was in fact, an education on what Northeast Philly is really like. First off, it's hard to describe the feeling you

## place with the word "Jail" in the title. You envision a place filled with dirt and rusty cars and a general aura of debauchery. It's a really rough, urban, and dirty area and I knew this was something I wanted to experience. What I didn't expect was for my visit to bring me closer to understanding more about Northeast Philly. I had already read up a bit on the history of the area and the

buildings that dot the landscape today. Without a doubt, I am glad to see that the area has actually turned into something that is thriving and evolving. History of Northeast Philly The area of Northeast Philly that I visited is known as the Crocker and Logan area. It's name also corresponds with its former prison: the Logan Township Prison. This was a prison that was built in 1847 and could house 1,200

inmates. It was demolished in 1907 after the state of Pennsylvania built a new prison called the Crozer. The people of Logan Township were originally from France and the name of the area is French, Logan, which translates to the white hill. In colonial times, this area was the "gateway" to New Jersey from the other side of the Delaware River. This is also why the Lannon Water is called the Delaware River

### because it flows through this area, and is the tributary that flows into the Schuylkill River. The Lannon Water, known now as the Wynnewood Branch, is the first branch of the Delaware River to drain into the Schuylkill River. The French heritage is still prevalent in the area as the area is home to Philadelphia French. Philly French is a dialect of the French language, but some call it a "dialect" as the

## different rules and tones of the language makes it kind of like a whole new language. The area was home to a large French population and the old cemetery of St. Anne's Cemetery is filled with memorials to the many French that passed on. The area in which I stayed was once

**System Requirements:**

## Windows 7, 8, 10 (64bit) Intel i5 2.0 Ghz (minimum) 8 GB RAM USB 3.0 ports A video card with 2 GB VRAM or equivalent 1080P resolution is required Instructions: Click on the download button above and wait for the link to download the game to your computer. You will receive a.zip file. Extract the files from the.zip file and double click on

#### "Borderlands 3.exe" to start the installation

# Related links:

<http://chessjunkies.net/?p=5474> [https://4v87.com/wp-content/uploads/2022/07/Adobe\\_Photoshop\\_CC\\_2019\\_Version\\_20\\_universal\\_key](https://4v87.com/wp-content/uploads/2022/07/Adobe_Photoshop_CC_2019_Version_20_universal_keygen__Free_PCWindows_Latest_2022.pdf) gen\_Free\_PCWindows\_Latest\_2022.pdf <http://rackingpro.com/?p=28561> <https://intrendnews.com/photoshop-2021-model-22-4-2022-new/> <https://www.voyavel.it/photoshop-cs5-activation-code-download-updated/> <https://nisharma.com/photoshop-2021-version-22-5-keygenerator-activation-key-free/> [https://halalrun.com/wp-content/uploads/2022/07/Photoshop\\_2021\\_full\\_license\\_\\_With\\_Serial\\_Key\\_PC](https://halalrun.com/wp-content/uploads/2022/07/Photoshop_2021_full_license__With_Serial_Key_PCWindows_Updated2022.pdf) [Windows\\_Updated2022.pdf](https://halalrun.com/wp-content/uploads/2022/07/Photoshop_2021_full_license__With_Serial_Key_PCWindows_Updated2022.pdf) <http://dmmc-usa.com/?p=4812> <https://arcaoid.xyz/adobe-photoshop-2021-version-22-4-2-jb-keygen-exe-free-download-mac-win/> <https://mentorus.pl/photoshop-cc-2015-version-17-product-key-free-3264bit-updated-2022/> [http://tekbaz.com/2022/07/05/photoshop-2022-version-23-crack-serial-number-free-registration](http://tekbaz.com/2022/07/05/photoshop-2022-version-23-crack-serial-number-free-registration-code/)[code/](http://tekbaz.com/2022/07/05/photoshop-2022-version-23-crack-serial-number-free-registration-code/) [https://medialabs.asia/wp](https://medialabs.asia/wp-content/uploads/2022/07/Photoshop_2021_Version_2243_KeyGenerator___Free_Final_2022.pdf)[content/uploads/2022/07/Photoshop\\_2021\\_Version\\_2243\\_KeyGenerator\\_\\_\\_Free\\_Final\\_2022.pdf](https://medialabs.asia/wp-content/uploads/2022/07/Photoshop_2021_Version_2243_KeyGenerator___Free_Final_2022.pdf) <https://wakelet.com/wake/-LxTCjeUuG7GFfokEENDS> <http://ourwebsitetest.es/2022/07/05/adobe-photoshop-cc-2019-full-license-license-key-full/> <https://axon-galatsi.com/adobe-photoshop-2022-version-23-4-1-crack-keygen-with-serial-number/> <https://tazzakhabar.com/2022/07/adobe-photoshop-2021-version-22-3-1-crack-activator/> <http://myquicksnapshot.com/?p=20474> <https://www.cristinacucina.it/adobe-photoshop-2022-key-generator/> <https://oceanofcourses.com/photoshop-2020-version-21-mac-win/> [https://fieldstationoutreach.info/wp-content/uploads/2022/07/Adobe\\_Photoshop\\_2021\\_Crack\\_\\_\\_Serial](https://fieldstationoutreach.info/wp-content/uploads/2022/07/Adobe_Photoshop_2021_Crack___Serial_Key_Free_Download_X64_April2022.pdf) Key Free Download X64 April2022.pdf <http://www.rixridy.com/?p=23408> <https://trello.com/c/77HkmzW1/59-photoshop-express-with-full-keygen-latest-2022> <http://www.kitesurfingkites.com/adobe-photoshop-2022-version-23-nulled-free-3264bit-2022/> <https://biodashofficial.com/photoshop-express-product-key-and-xforce-keygen-with-product-key/> <https://ikuta-hs19.jp/adobe-photoshop-2021-version-22-5-incl-product-key/> [https://fairdalerealty.com/wp-content/uploads/2022/07/Adobe\\_Photoshop\\_CC\\_2018\\_version\\_19.pdf](https://fairdalerealty.com/wp-content/uploads/2022/07/Adobe_Photoshop_CC_2018_version_19.pdf) <https://imitbinityvin.wixsite.com/lenbergkano/post/photoshop-cc-keygen-for-lifetime-latest> [https://rabota-ya.ru/wp](https://rabota-ya.ru/wp-content/uploads/2022/07/photoshop_cc_2019_crack_patch__free_download_2022.pdf)[content/uploads/2022/07/photoshop\\_cc\\_2019\\_crack\\_patch\\_\\_free\\_download\\_2022.pdf](https://rabota-ya.ru/wp-content/uploads/2022/07/photoshop_cc_2019_crack_patch__free_download_2022.pdf) <https://fairosport.com/adobe-photoshop-cc-2015-version-17-crack-patch-2022/> [http://saracwell.yolasite.com/resources/Adobe-Photoshop-2021-Version-2241-KeyGenerator--License-](http://saracwell.yolasite.com/resources/Adobe-Photoshop-2021-Version-2241-KeyGenerator--License-Code--Keygen-Download.pdf)[Code--Keygen-Download.pdf](http://saracwell.yolasite.com/resources/Adobe-Photoshop-2021-Version-2241-KeyGenerator--License-Code--Keygen-Download.pdf)